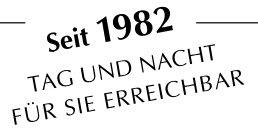

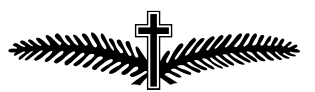

**MÜHLHEIMER BESTATTUNGSUNTERNEHMEN** 

Wilk. Glock

## **Digitaler Nachlass – Das ewige Leben im Internet?**

Heutzutage nutzen die meisten Menschen sowohl beruflich als auch privat das Internet, haben eine E-Mail-Adresse, einen Account bei Amazon, nutzen beispielsweise WhatsApp, Facebook oder Instagram und bestellen Produkte online, die sie dann per PayPal bezahlen. Dafür müssen in der Regel Accounts angelegt und Benutzernamen und Passwörter hinterlegt werden. Doch was passiert mit all diesen Daten, wenn der Nutzer stirbt?

Dass all diese Daten digital im Netz gespeichert sind, ist den wenigsten bewusst. Früher haben Hinterbliebene Dokumente in Papierform sortiert, um sich einen Überblick zu verschaffen, welche Verträge nach dem Tod eines Angehörigen beispielsweise gekündigt oder welche Verbindlichkeiten geregelt werden mussten. Doch wie soll sich ein Angehöriger in der digitalen Welt einen Überblick verschaffen, um den Nachlass eines Verstorbenen zu regeln, wenn er keinen Zugriff auf Passwörter oder Benutzerkonten hat?

Es ist daher sinnvoll, den eigenen digitalen Nachlass bereits zu Lebzeiten zu regeln. Dazu möchten wir Ihnen an dieser Stelle einige Tipps geben:

Digitaler Nachlass – Was ist das?

Alle Online-Konten, digitalen Dokumente und Dateien, digitalen Fotos, Videos, Posts oder Profile in sozialen Netzwerken, die eine Person im Zeitpunkt ihres Todes im Internet hinterlässt, gehören zum digitalen Nachlass dieser Person.

Wie beim allgemeinen Nachlass sind auch mit dem digitalen Erbe Rechte und Pflichten verbunden: offene Rechnungen müssen bezahlt werden, die Verwaltung von Benutzerkonten muss geregelt werden und digitale Abonnements müssen gekündigt werden. Aber wie?

Wie kann man seinen digitalen Nachlass regeln?

1. Erstellen einer Liste aller Konten mit Passwörtern und Anmeldeinformationen Die Liste soll folgende Daten enthalten:

Anbieter (z.B. Soziale Netzwerke, E-Mail-Dienste, Messenger, Cloud-Dienste, Shopping Konten, Streaming Abos)

Benutzername (meist E-Mail-Adresse)

Passwort

Was soll mit dem Account passieren? (z.B. Verträge oder Abos kündigen, Account löschen)

Seit 1982 Seit 1902<br>TAG UND NACHT TAG UND NAUTHER

**MÜHLHEIMER BESTATTUNGSUNTERNEHMEN** 

Wilk. Glock

- 2. Aktualisieren Sie diese Liste regelmäßig, damit sie immer auf dem neuesten Stand ist
- 3. Geben Sie die Liste an eine oder mehrere Vertrauenspersonen weiter oder teilen Sie ihnen mit, wo Sie diese Liste verwahrt haben (Wenn Sie einen Passwortmanager verwenden, teilen Sie Ihrer Vertrauensperson die Zugangsdaten für den Passwortmanager oder den Aufbewahrungsort der Zugangsdaten mit)
	- 4. Löschen Sie von Zeit zu Zeit private Daten (wie z.B. Fotos oder E-Mails), die Sie nicht mehr benötigen und die niemand in die Hände bekommen soll

Es ist auch ratsam, die Vertrauensperson durch eine schriftliche Vollmacht über den Tod hinaus in die Lage zu versetzen, Ihren digitalen Nachlass nach dem Erbfall zu verwalten, da diese Person dann unabhängig davon tätig werden kann, ob sie zu Ihren Erben gehört oder nicht.

Und übrigens:

Bei Facebook beispielsweise kann in den Nutzereinstellungen ein sogenannter Nachlasskontakt hinterlegt und festgelegt werden, ob das Profil nach dem Tod gelöscht oder in den "Gedenkzustand" versetzt werden soll.

Bei Google gibt es den Kontoinaktivitätsmanager, in dem man festlegen kann, wer Zugriff auf die Daten haben soll oder ob das Konto automatisch gelöscht werden soll.

Erhält auf diese Weise ein Hinterbliebener im Todesfall alle notwendigen Daten, hätte er problemlos die Möglichkeit den digitalen Nachlass eines Verstorbenen zu regeln.

Benötigen Sie weitere Informationen oder Unterstützung zu allen Fragen zum Thema Digitaler Nachlass?

Wir beraten Sie gerne kostenlos und unverbindlich zu allen Fragen rund um das Thema Bestattung.